## **Osazovací plán AVR testeru v1.3**

**[www.avrtester.tode.cz](http://www.avrtester.tode.cz/)**

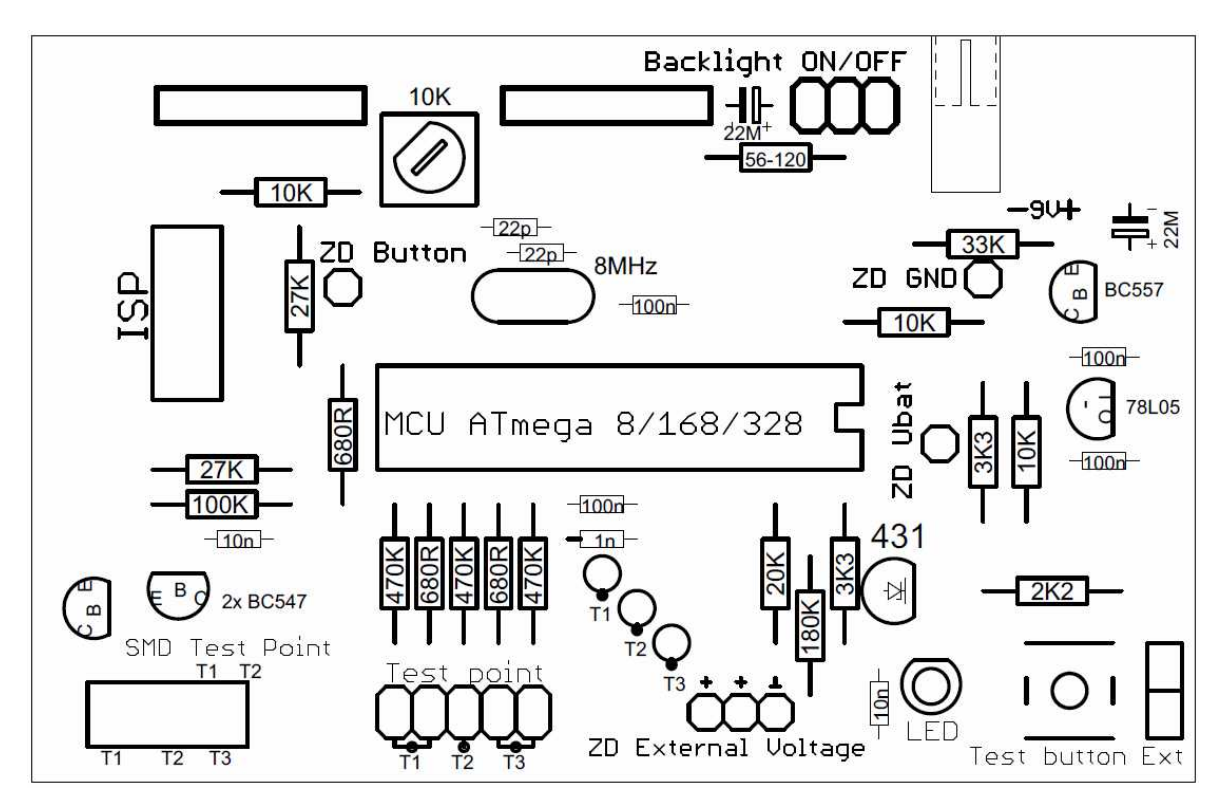

## **Stavbu zvládne mírně pokročilý amatér, konstrukce by měla být hotová cca za dvě hodiny.**

Napřed si osadíme rezistory, poté kondenzátory, krystal, patici a zbytek polovodičů (kromě MCU) a bateriový klips, dále si připájíme kolíky na displej (2x6), dutinky (2x6) na základní desku tři kolíky vedle displejových dutinek na přepínání podsvícení a precizní zásuvku s pěti pozicemi na měření v přední části před procesorem. LED se pájí delším vývodem ke kraji DPS (anoda).

Po připojení napájecího napětí a stisknutí tlačítka jenom změříme, jestli máme mezi vývodem 7 a 8 u MCU napětí 5V, pokud ano, tak je vše v pořádku, pokud ne, musíme hledat, kde je chyba. LED se nám bez procesoru nerozsvítí, ale to napětí tam musí být. Poté osadíme MCU, nasadíme displej a můžeme provést kalibraci přístroje.

Nachystáme si tři drátky, (například tři smotané rezistory) zasuneme je do měřící zásuvky a stiskneme test button. Při kalibraci se nesmíme dotýkat žádného měřícího bodu, protože by se provedla se špatným výsledkem. V bodě 4 vyjmeme zkrat z měřící zásuvky, kalibrace pokračuje dál, v jednu chvíli si řekne o kondenzátor 100nF<20μF. Já volím kvalitní slídový M22, po chvíli je hotovo a můžeme měřit. Kalibrace a pár dalších názorných ukázek je k vidění na našem webu v sekci videa.

Na DPS jsou ještě tři měřící body pro vyvedení externích měřících kabelů, popřípadě k připojení ochranného vybíjecího relé dle Karl-Heinz Kübbelera , já ho na desku nedával, protože každé takové opatření jenom zvětší parazitní kapacity.

Na AVR tester je také možno připájet ISP konektor, ten je 1:1 shodný s USBASP, takže stačí měřič při flashování MCU pouze propojit originálním káblíkem k programátoru.

Body týkající se případného měření zenerových diod jsou označeny ZD, měřící odpory jsou již na plošném spoji zakomponovány. Jenom pro informaci, pokud budete chtít měřit na tomto vstupu napětí, měří pouze kladné oproti GND (max 50V), záporné je jako 0.

Na webu najdete ke stažení aktuální i starší verze firmware, také další užitečný software.

## **POZOR! Kondenzátory musí být vždy před připojením vybité!**

Přeji Vám mnoho zdaru při osazování a oživení. V případě dotazů mě můžete

kontaktovat zde:

www: http://www.avrtester.tode.cz/

email: avrtester.tode@seznam.cz

skype: no.name.user (Brno)

Schéma z oficiální dokumentace, které nemusí být ve všech detailech shodné s AVR testerem (ISP atd.)

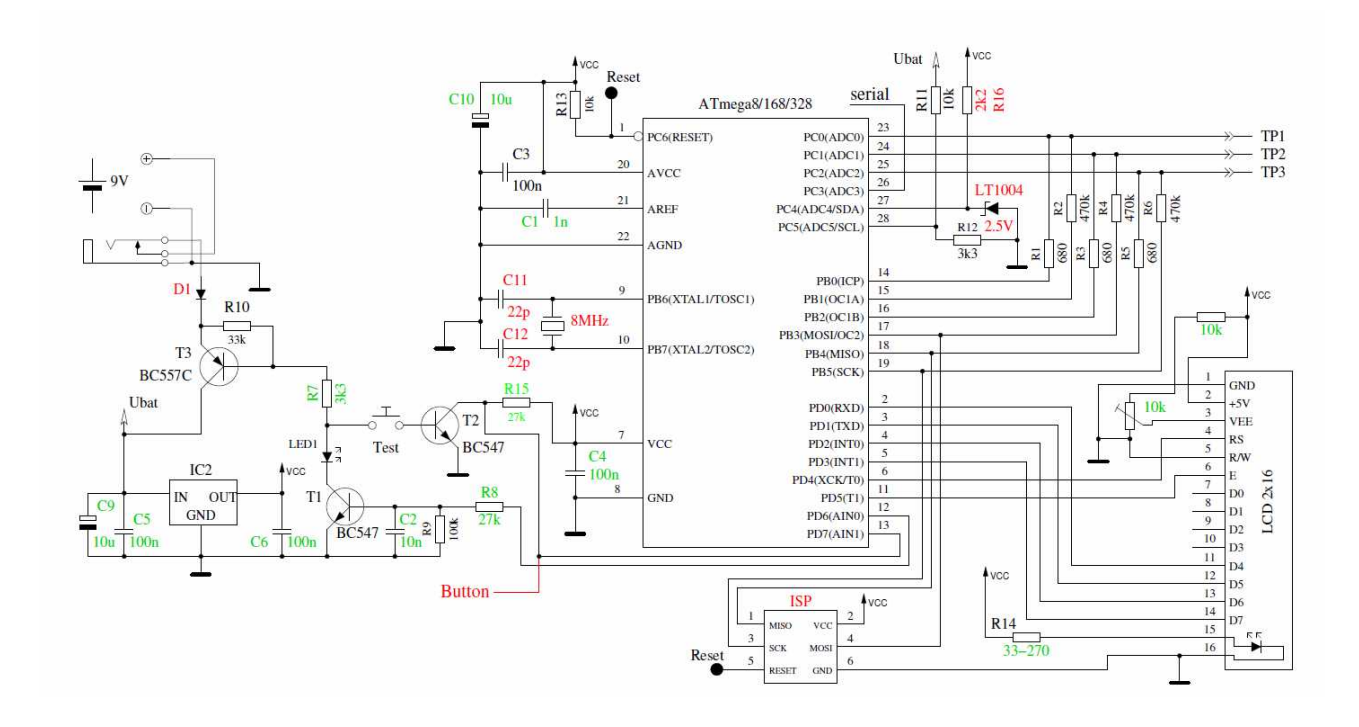

## **Seznam součástek:**

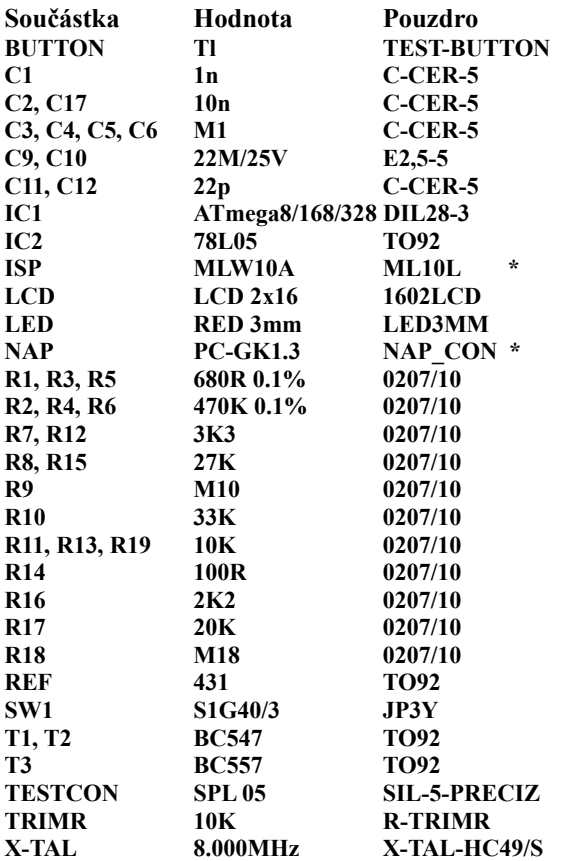

\* volitelné díly, uvedené pouze z důvodu identifikace dílu, nedodávalo se v hotových kusech, ani ve stavebnicích.